## Potential of Optimization in Indian Railways Loco, Rake and Crew Links

Rajnish Kumar National Academy of Indian Railways [rajnish.kumar1@gov.in](mailto:rajnish.kumar1@gov.in) [rajnishkumar1971@gmail.com](mailto:rajnishkumar1971@gmail.com)

## We will discuss

- Loco and Rake Links
	- Problem statement
	- Methods available
	- Challenges
	- Some examples

Something about Crew links

### Databases in IR

Databases in IR

<http://rbs.indianrail.gov.in/ShortPath/index.jsp>

Rates Branch System helps the Indian Railways to find the shortest distance between the stations for coaching and goods traffic.

FOIS [https://www.fois.indianrail.gov.in/FoisWebsite/jsp/RMS\\_Zo](https://www.fois.indianrail.gov.in/FoisWebsite/jsp/RMS_Zonal.jsp?txtProjName=WR) [nal.jsp?txtProjName=WR](https://www.fois.indianrail.gov.in/FoisWebsite/jsp/RMS_Zonal.jsp?txtProjName=WR)

PRS UTS <http://dw.indianrail.gov.in/login.asp>

ICMS [http://icms.indianrail.gov.in/reports/ReportServlet?action=L](http://icms.indianrail.gov.in/reports/ReportServlet?action=Login&subAction=doLogin) [ogin&subAction=doLogin](http://icms.indianrail.gov.in/reports/ReportServlet?action=Login&subAction=doLogin)

## For Passenger Services

- As on March 2016 as per RB's letters
- Diesel Locos 2100
- Electric Locos 1349
- Total 3449

How many do we actually need???

## ICMS Data on 20-3-16

LOCO / RB / BRC 1515DLoco Master Detail [ALL] [Loco type: ALL] [Traction: ALL] [Service: P] [Domain: ALL] [Gauge: BG]20-Mar-2016 11:42Total: 4451

### This report shows 4451 used in Passenger Domain- 1000 more as in Rly Bd letter

### Discrepancy in Databases IMP: Databases must talk to each other

### Rough Calculations from ICMS Data

Summary of Trains running Daily

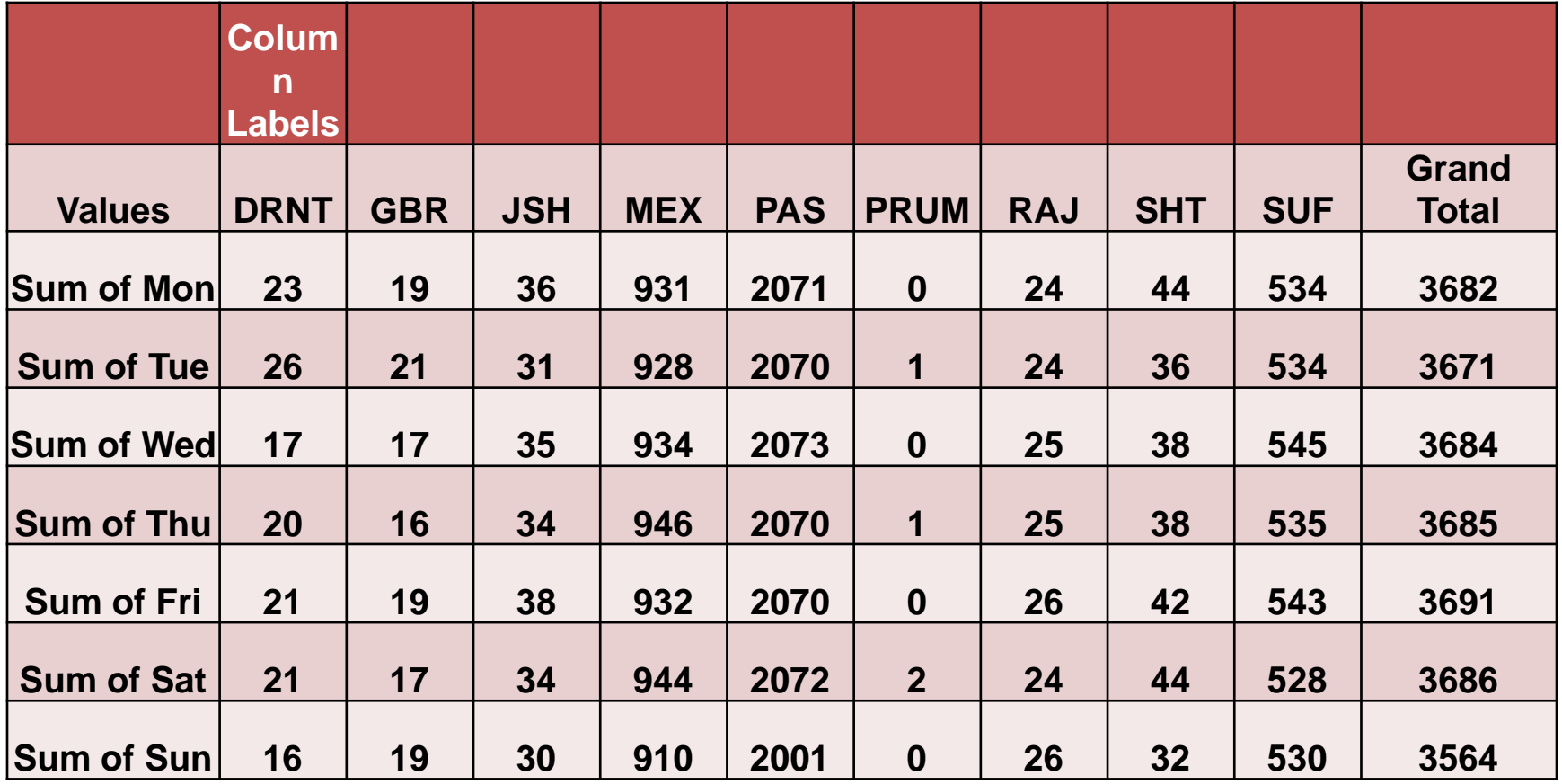

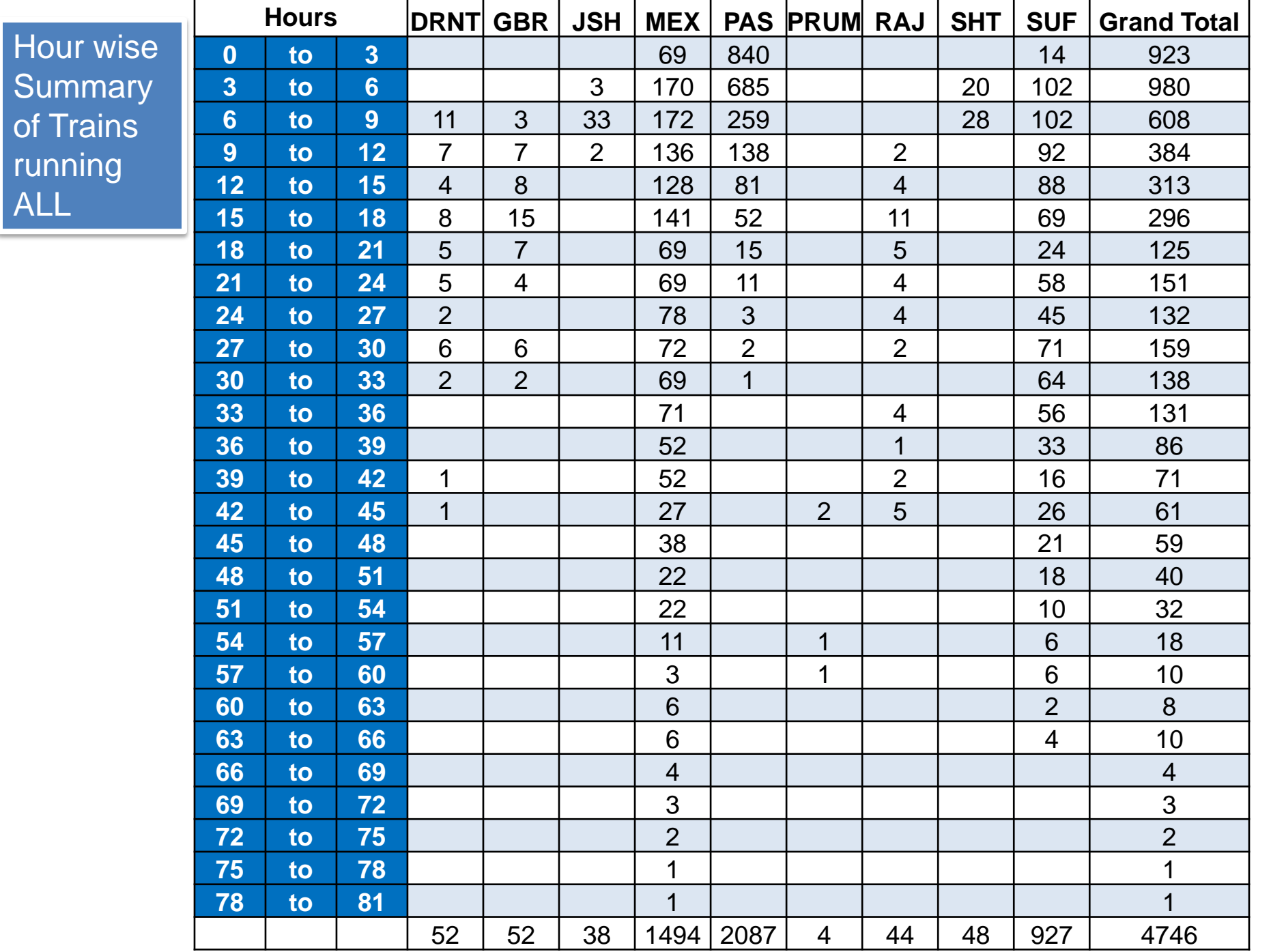

### Monday Trains Sorted RUN\_TIME wise

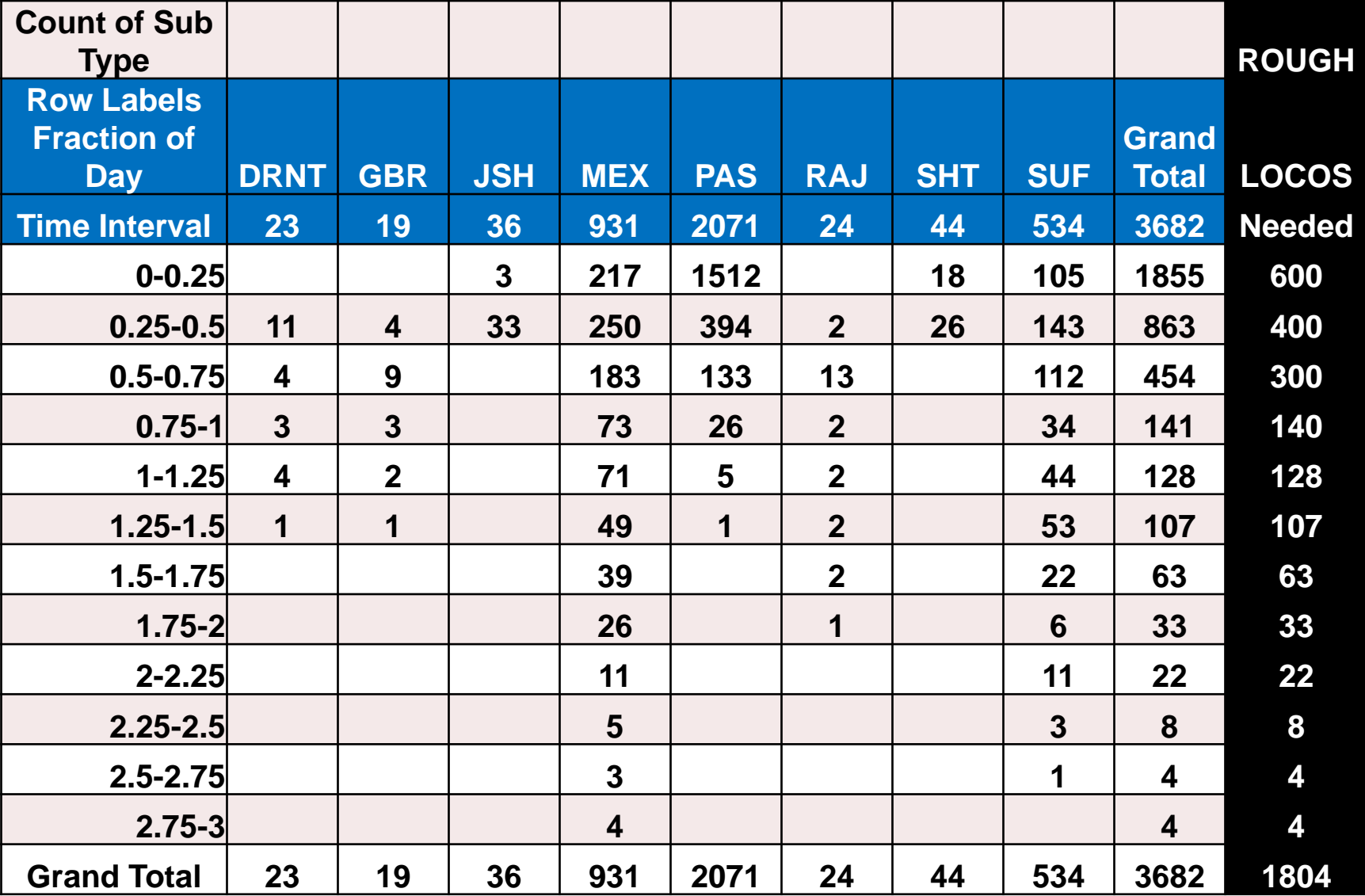

## The Perfect Way

- Previous estimate is inaccurate, just approximate- only to give an idea
- Use LOCOMOTIVE Assignment Models from Research and **Practice**

**FRASMUS SC** 

#### ERASMUS UNIVERSITY ROTTERDAM

#### Solving the Locomotive Assignment Problem for a European rail-passenger and rail-cargo company

Master's Thesis Econometrics and Management Science Operations Research and Quantitative Logistics

Ivan Olthuis (359299)

November 4, 2015

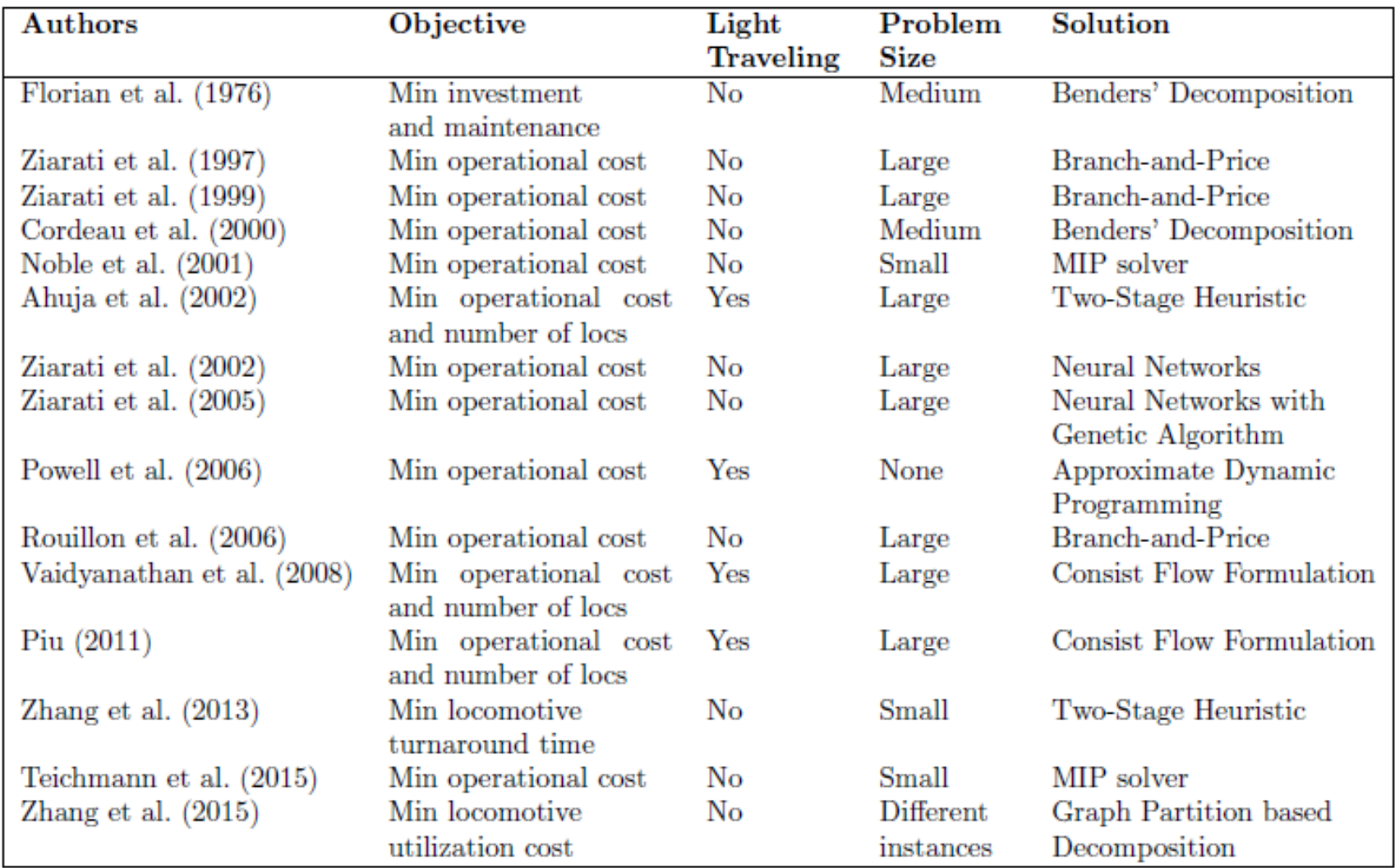

Table 1: Summary of the characteristics of the problem which is being solved and the proposed methodology of different LAP related papers. Small problems are problems with less than 250 activities, medium sized problems contain between 250 and 1,000 activities, and large problems contain over 1,000 activities

## **IMP PAPER**

Törnquist, J. (2006). Computer-based decision support for railway traffic scheduling and dispatching: A review of models and algorithms. In *OASIcs-OpenAccess Series in Informatics* (Vol. 2). Schloss Dagstuhl-Leibniz-Zentrum für Informatik.

[http://vesta.informatik.rwth-](http://vesta.informatik.rwth-aachen.de/opus/volltexte/2006/659/pdf/06001.ToenquistJohanna.Paper.659.pdf)

[aachen.de/opus/volltexte/2006/659/pdf/06001.Toenquist](http://vesta.informatik.rwth-aachen.de/opus/volltexte/2006/659/pdf/06001.ToenquistJohanna.Paper.659.pdf) [Johanna.Paper.659.pdf](http://vesta.informatik.rwth-aachen.de/opus/volltexte/2006/659/pdf/06001.ToenquistJohanna.Paper.659.pdf)

## Diesel Loco Links

- WR, CR and WCR Combined for only Daily Trains
- NR, NCR, NER, ECR Combined for only Daily Trains
- Used **NEIGHBOURHOOD SEARCH ALGORITHM**

Example courtesy – OPTYM India

#### **Algorithmic Approach: Neighborhood Search Algorithms**

Start with a feasible solution x Define a neighborhood of x Identify an improved neighbor y Replace x by y and repeat

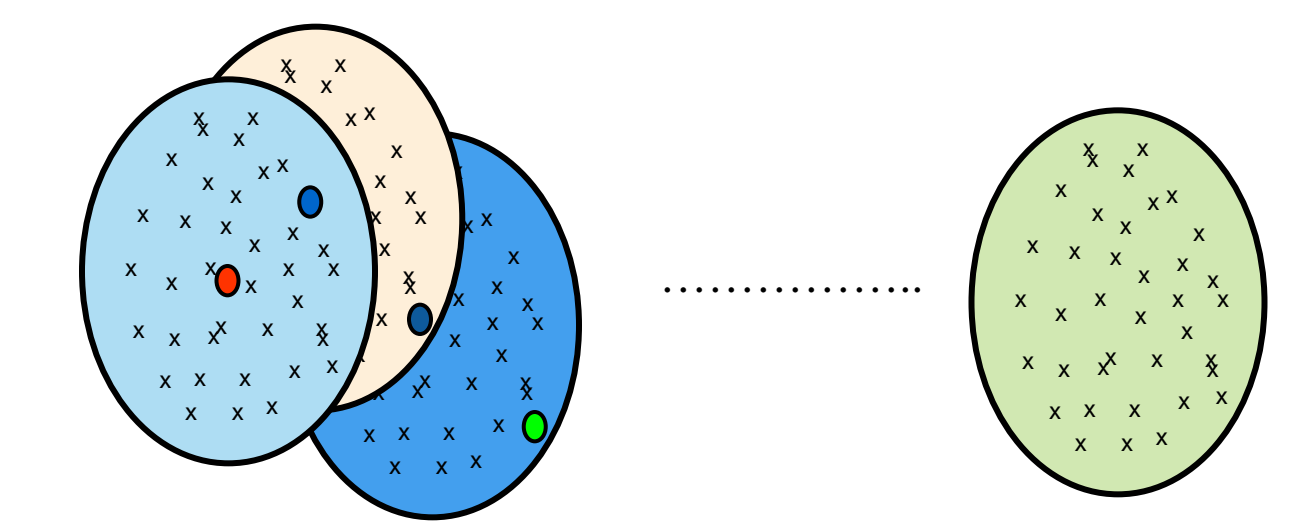

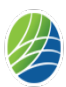

 $\circ$  of tym

#### **Neighbourhood Search 1: Changes within Route**

Remove a given number of links and try all possible ways to re-link disconnected stops.

This neighbourhood search helps in linearizing routes.

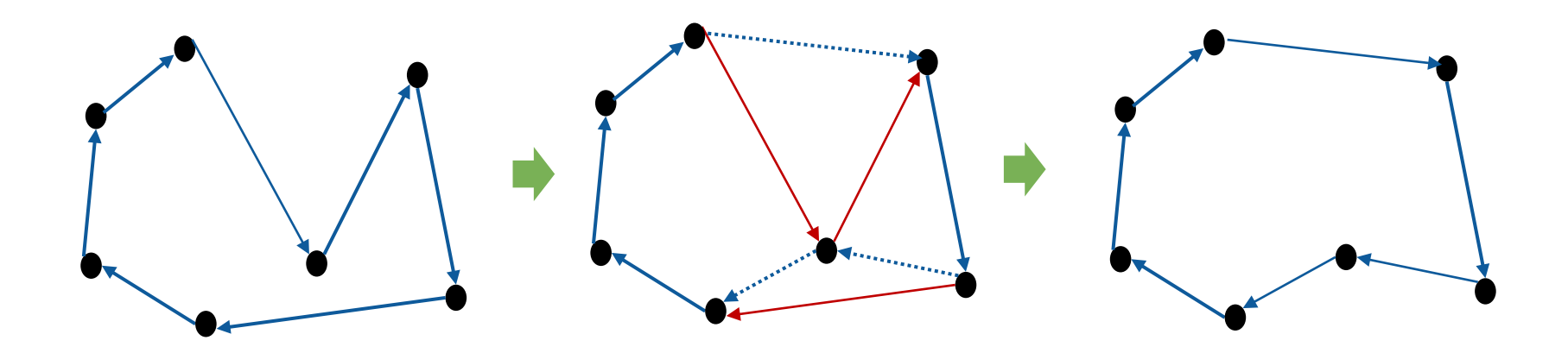

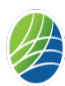

#### **Neighbourhood Search 2: Swap across Routes**

•Exchange the position of two shipments (same or different routes).

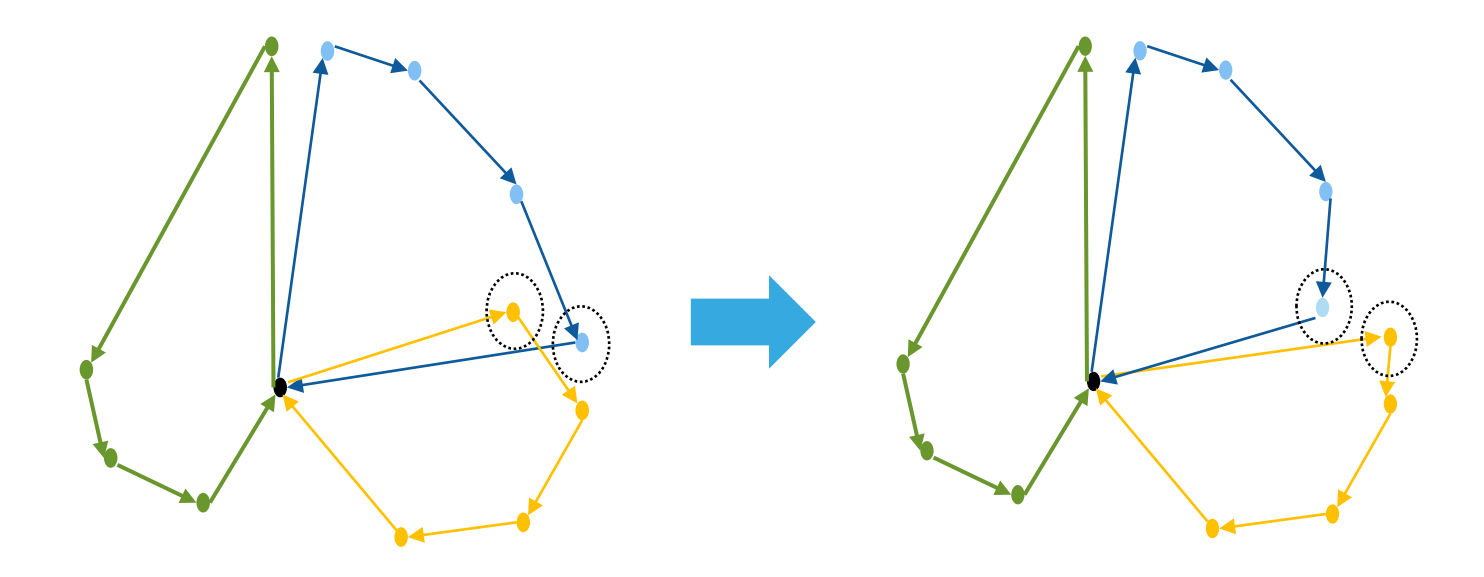

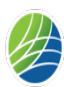

 $\circ$  of tym

#### **Neighbourhood Search 3: Relocate across Routes**

•Move one shipment to a different position or/and different route.

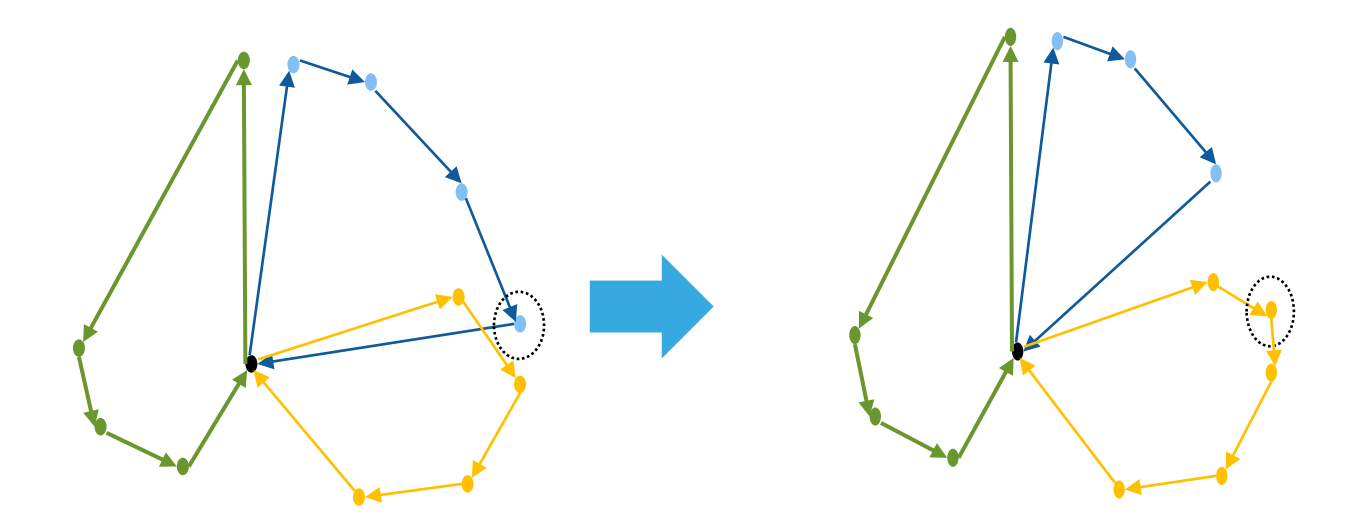

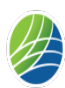

 $\circ$  of tym

#### **Neighbourhood Search 4: Cut and Combine across Routes**

Cut two routes in four pieces and recombine them in a better configuration.

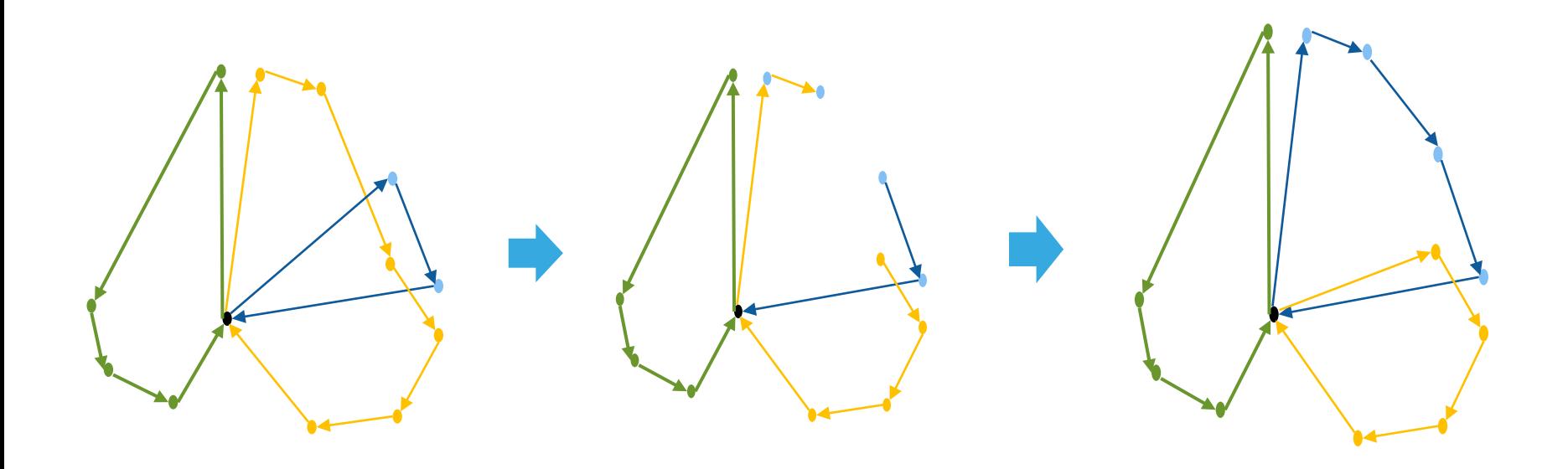

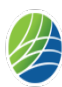

#### **Neighbourhood Search 5: String Exchange**

Select two strings of at most  $k$  consecutive stops in each of the routes. Exchange the string between the routes.

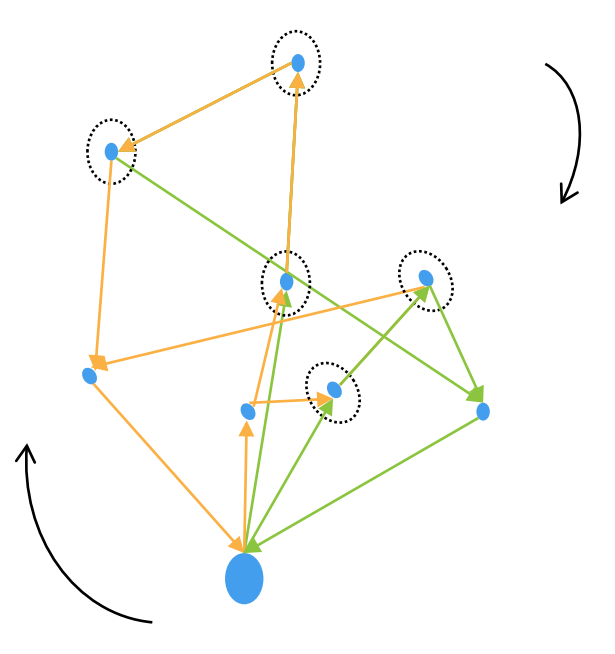

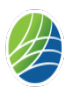

 $\circ$  of tym

### The Problem Statement

### (in collaboration with **OPTYM** India)

- Locomotive to train assignment is a complex problem which must meet several business/practical requirements
	- Locomotive periodic maintenance in shed
	- Locomotive fueling requirement
	- Minimum connection time between trains for robust plan
	- Locomotive type-train and/or locomotive type-track compatibility
- Locomotive shed assignment
	- Each zone has one or multiple sheds.
	- Each locomotive is assigned to a shed, and must be serviced there.
- Current practice
	- Plans are created manually.
	- Each zone does their locomotive planning separately.

### Model Solution – Locomotives Required

Northern Railway, North Eastern Railway, North Central Railway and East Central Railway Combined

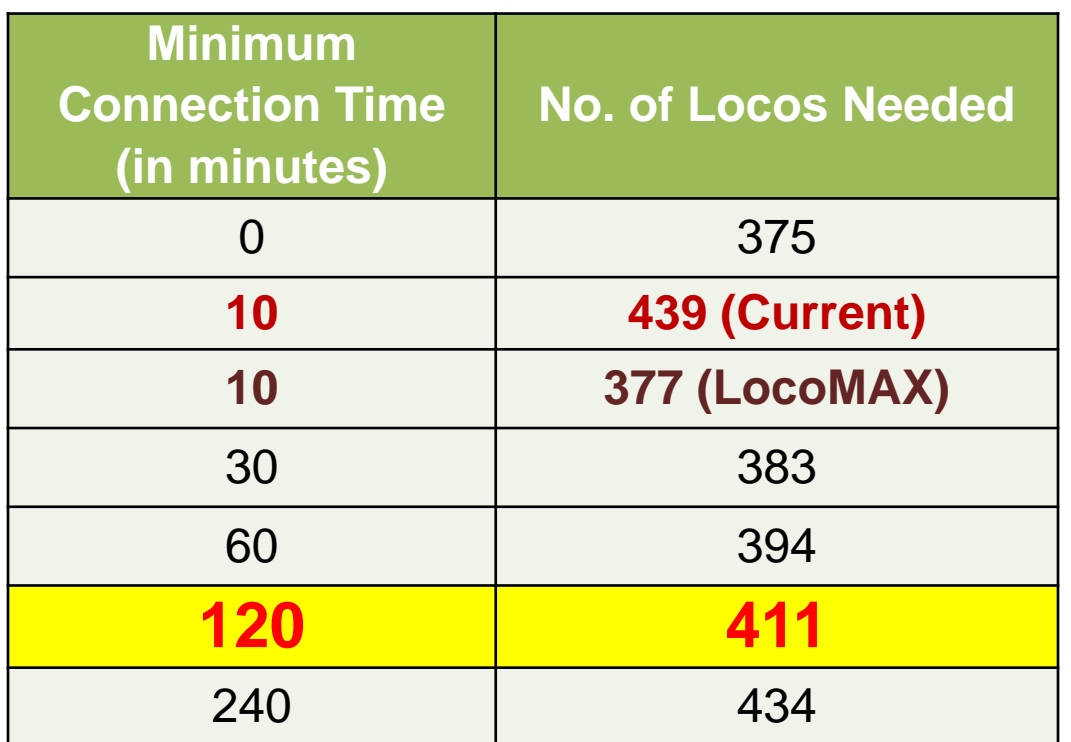

- For **same minimum time** allowed between two trains to connect a locomotive, LocoMAX generates a solution with **much less number of locomotives**.
- **More than 10% Savings.**

### Current Plan Loco Cycles

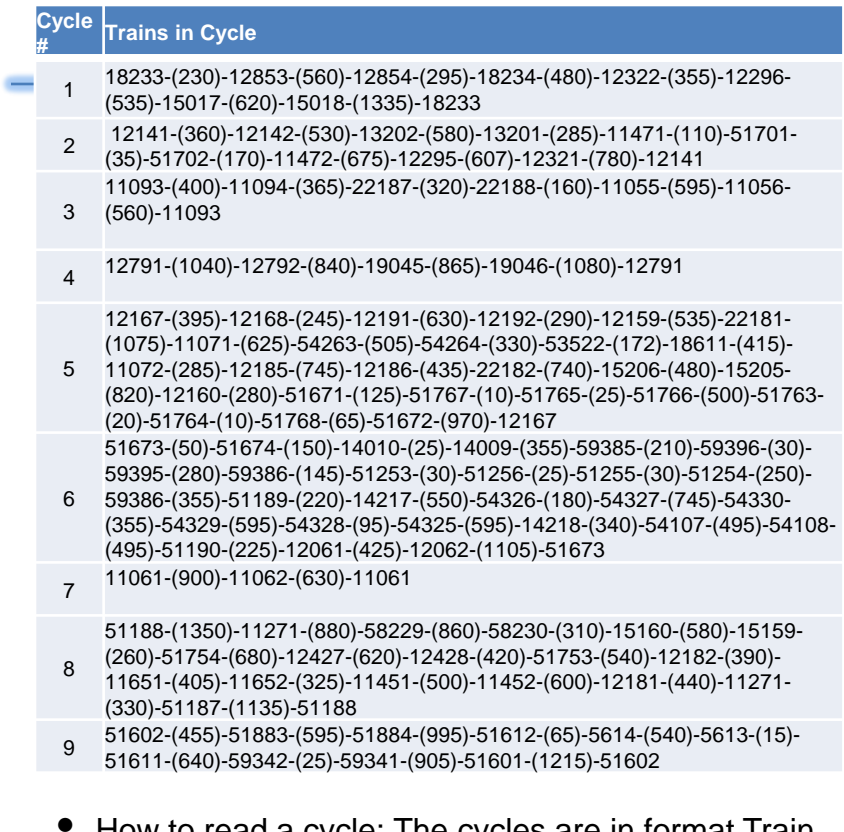

- How to read a cycle: The cycles are in format Train 1 – (Connection Time) – Train 2 – …
- Observations:
	- Current Plan has very long cycles which will imply that if one connection is missed, then a large number of trains are potentially impacted.
	- LocoMAX plan makes smaller cycles which would imply a more robust plan.

#### **LocoMAX Optimized Loco Cycles**

#### **Cycle # Trains in Cycle**

- 1 11471-(630)-22188-(320)-11471
- 2 18233-(230)-12853-(275)-11093-(345)-12168-(205)-18233
- <sup>3</sup> 14010-(160)-51256-(1465)-51255-(250)-59386-(455)-51253-(325)-51254-(250)-59386- (255)-12322-(917)-12321-(265)-14010
- <sup>4</sup> 12159-(535)-22181-(1075)-11071-(955)-11094-(160)-51673-(210)-51765-(790)-51764- (140)-51674-(155)-12159
- 5 12191-(815)-12160-(130)-12191
- 6 51671-(125)-51767-(1160)-51768-(520)-51188-(295)-12141-(360)-12142-(165)-51671
- 7 22187-(730)-11472-(225)-22187
- 8 51189-(535)-51190-(135)-12854-(295)-18234-(580)-51189
- 9 13202-(580)-13201-(125)-11055-(540)-15018-(450)-13202
- <sup>10</sup> 12167-(120)-54263-(505)-54264-(330)-53522-(172)-18611-(415)-11072-(375)-15160- (680)-19046-(400)-12167
- 11 12295-(320)-12428-(165)-51702-(590)-12062-(320)-12295
- 12 11271-(310)-1127-(240)-11271
- 13 51187-(680)-51672-(200)-11061-(1040)-11062-(235)-51187
- 14 12061-(515)-51701-(170)-12427-(345)-12296-(400)-12061
- 15 19045-(765)-15159-(535)-22182-(565)-12192-(160)-12791-(1040)-12792-(840)-19045
- 16 59385-(345)-14009-(355)-59385
- 17 15017-(675)-11056-(1070)-15017
- 18 59395-(720)-59396-(1470)-59395
- 19 59342-(1465)-59341-(275)-59342
- 20 51601-(155)-51602-(220)-51601
- 21 51612-(770)-51611-(1045)-51612
- 22 51883-(595)-51884-(1070)-51883
- 23 11651-(405)-11652-(215)-11651
- 24 11451-(500)-11452-(400)-11451
- 25 12181-(585)-12182-(700)-12181
- 26 15206-(480)-15205-(810)-15206
- 27 51754-(800)-51753-(175)-51754
- 28 58229-(825)-12186-(270)-58229-
- 29 12185-(780)-58230-(220)-12185
- 30 51763-(695)-51766-(500)-51763
- 31 5613-(745)-5614-(450)-5613
- 32 54326-(1230)-54325-(580)-54326
- 33 14218-(145)-14217-(565)-14218
- 34 54107-(495)-54108-(375)-54107
- 35 54329-(700)-54330-(355)-54329
- 36 54327-(640)-54328-(485)-54327

### Model Solution – Locomotives Required

West Central Railway **• Combined 3 Zones** 

•(Western Railway, West Central Railway and Central Railway)

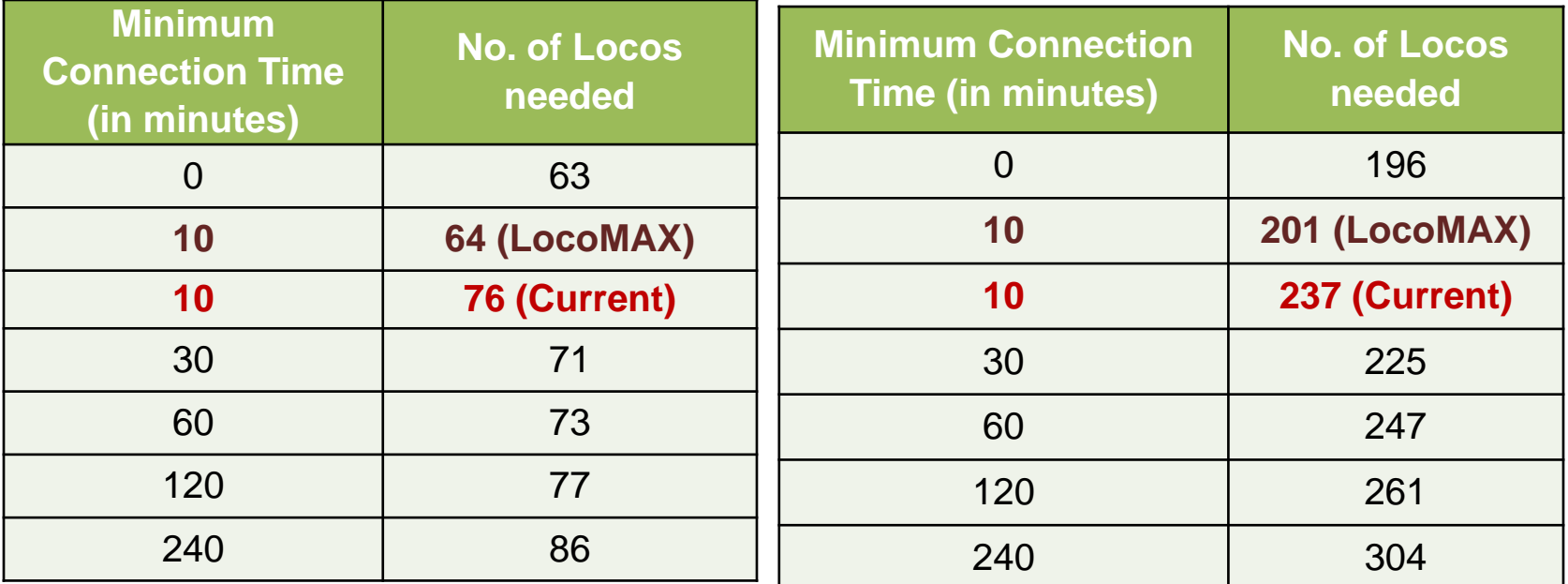

• For same minimum time allowed between two trains to connect a locomotive, LocoMAX generates a solution with much less number of locomotives.

#### Current Plan

#### **LocoMAX Optimized Loco Cycles**

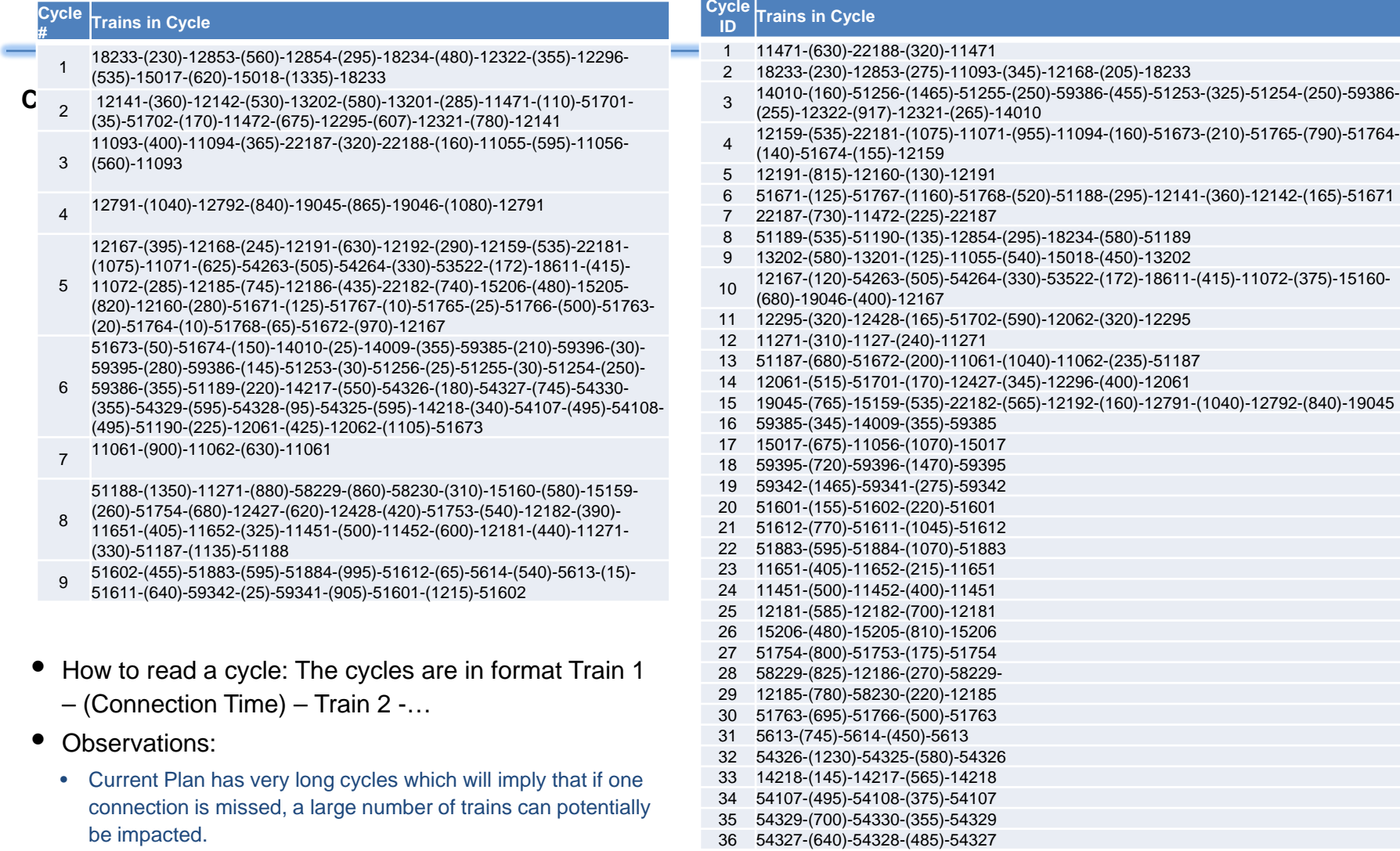

• LocoMAX plan makes smaller cycles which would imply a more robust plan.

### **Conclusion** Study only for Diesel Loco on Daily Trains (NR,NER,NCR,ECR combined – WR,CR,WCR combined)

- Individually all links are very well made
- By combining zones- saving of about 5-10% is achieved.
- Loco cycles can be shortened for a robust plan.
- If operations can be managed in such manner that MINIMUM CONNECTION TIME between two trains for Loco attachment is reduced from 120 minutes to 60 minutes, phenomenal reduction in number of locos needed
- This will be a strategic decision.

### Some more observations on Loco links WAP7 – 6000 hp loco running Pass. Trains

 $\overline{A}$  $\overline{B}$  $\overline{c}$ D F F G Н J ĸ M No. of Locos: 1 Link No. LGD-12; Loco Type: WAP-7 **Loco Base: LGD** 12975/76 Exp & 54793/94Pass **KCG SWM MTI** KMS Fri 02.20 12975 3.40 Sat 1543 **Sun 5.05** 54793 10.45 Sun 216 14.00 Sun Sun 19.00 54794 216 Mon 5.05 54793  $10.45$  Mon 216 Mon 19.20 54794 14.00 Mon 216 Tue 5.05 54793 10.45 Tue 216 Tue 19.20 54794 14.00 Tue 216 **Wed 5.05** 54793 10.45 Wed 216 Wed 19.20 54794 14.00 Wed 216 21.40 Wed Thu 23.45 12976 1543 Total Link Kms = 4814 kms/day/loco= 688 Repeat Trip schedule to be carried out at SWM for I/C 12975 and 57494 pass on Tue 8 Note:

e v

ä.

## Lie Over of 24 hours

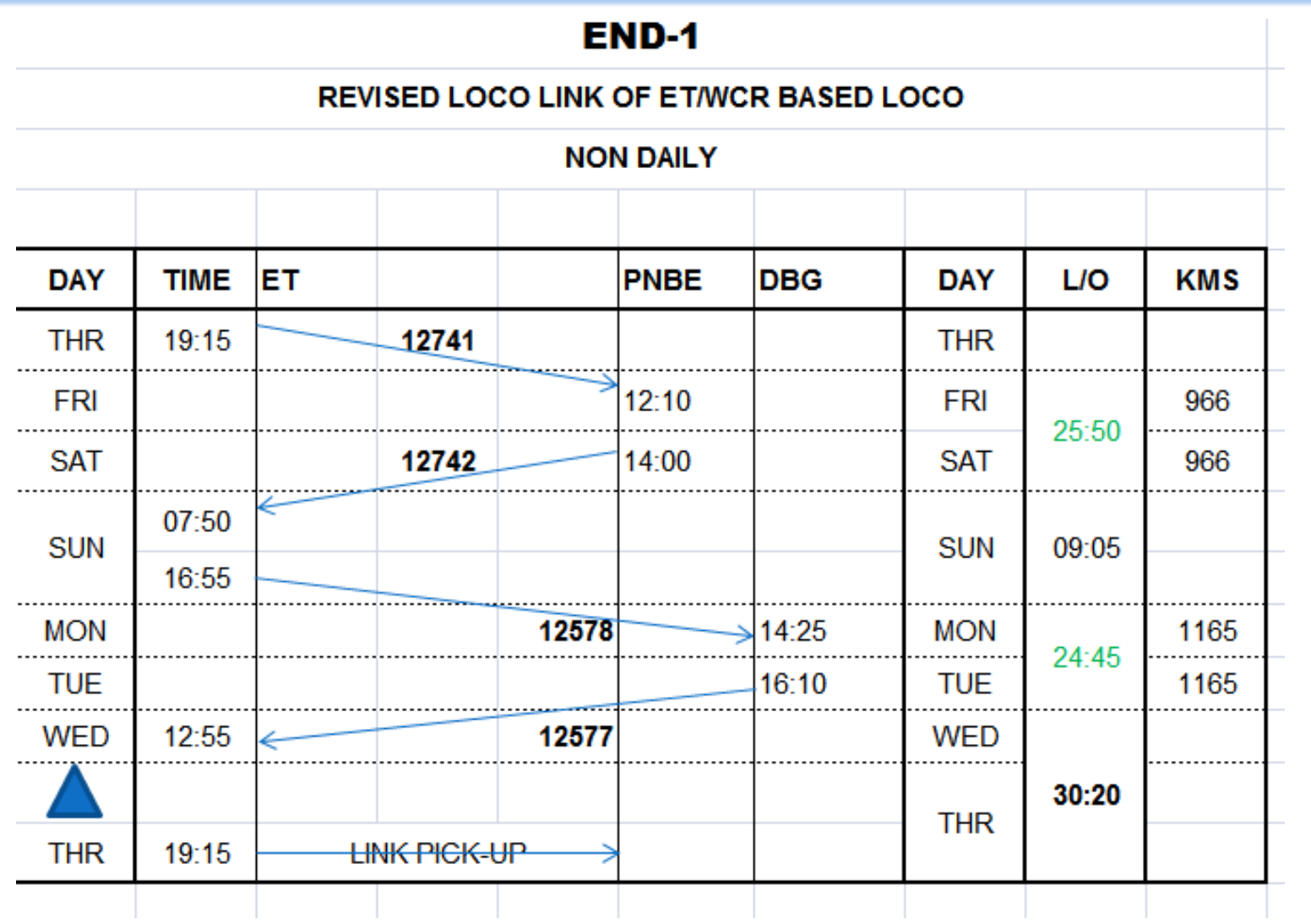

### Current Problem Pan India Loco Links

Assuming only kind of Traction – which is the future – ELECTRIC

Using **mySQL** for database **Python** – programming language for coding the algorithm

This is only to project the potential Otherwise a very complex and dynamic problem.

[Location of Loco Sheds on IR](https://www.google.com/maps/d/edit?mid=1roX7g62tnMMg55hY1MrsHO9jZWA)

#### Loco sheds on IR – Google Maps

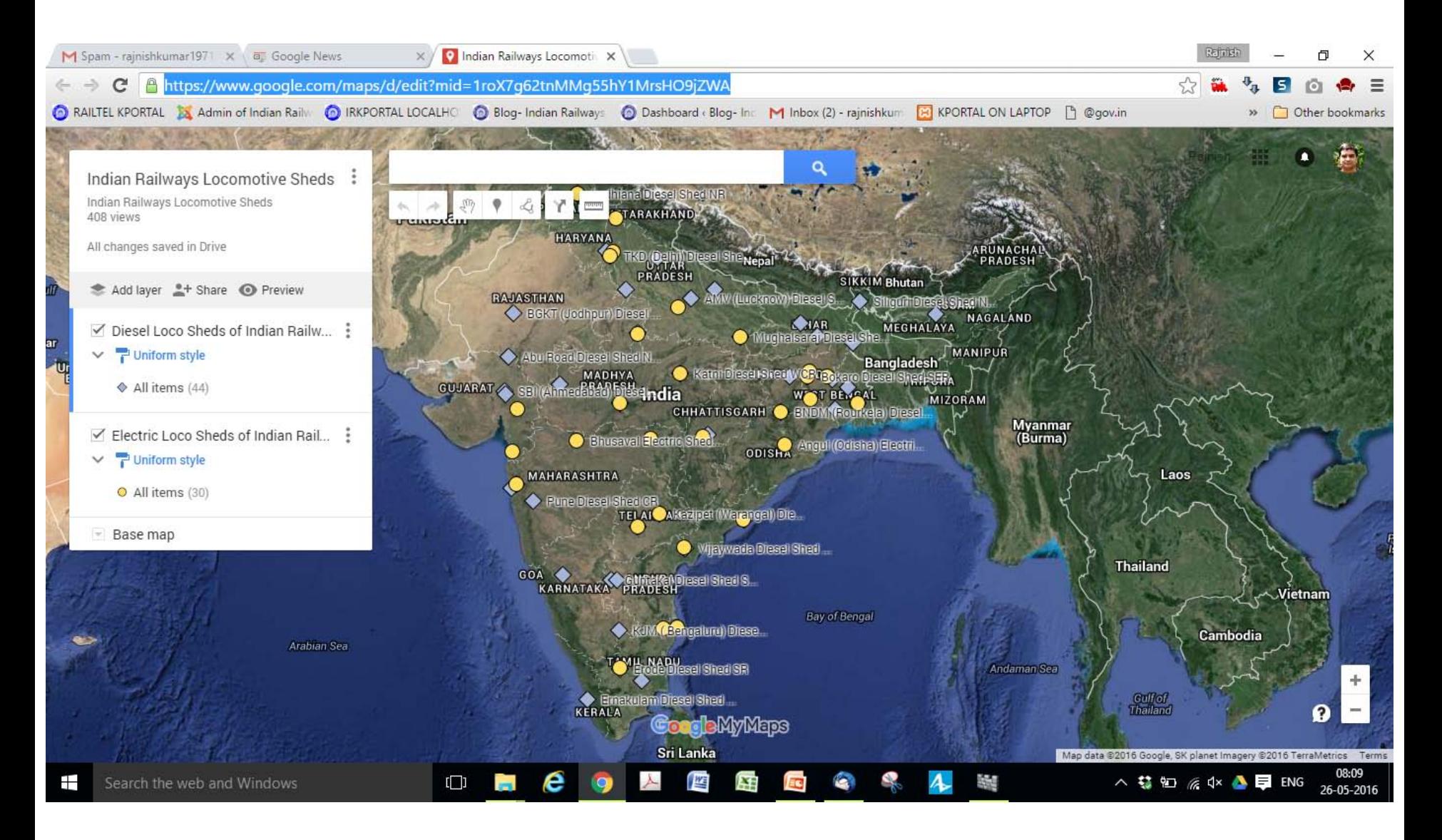

## Something about Rake Links

- Based on ICMS Data
- About 1415 (on 29-3-16) Train Rakes with lie over of more than 6 hours
- Not possible to have all optimized, as trains are running at some gaps
- But possible to find links mathematically to reduce stabling time of rakes.

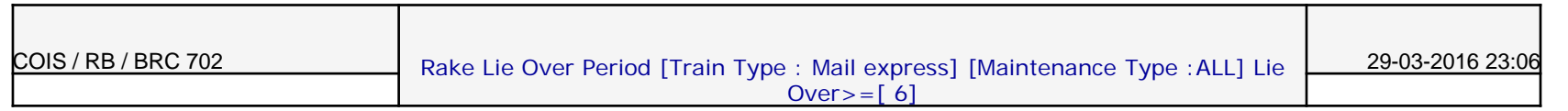

the control of the control of the control of

 $\mathbf{L}$ 

 $\mathbb{L}$ 

 $\pm$ 

 $\pm$ 

 $\mathbf{L}$ 

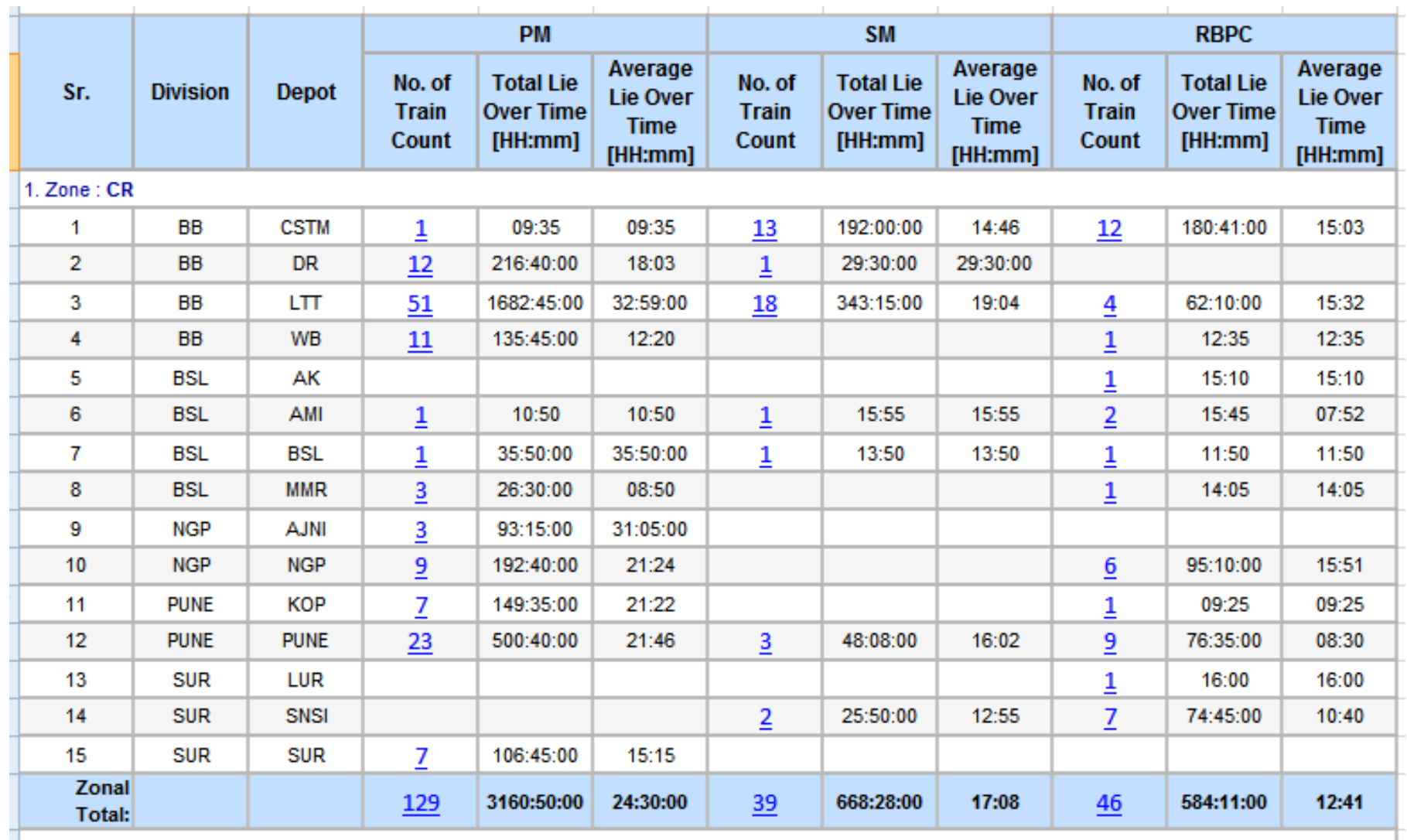

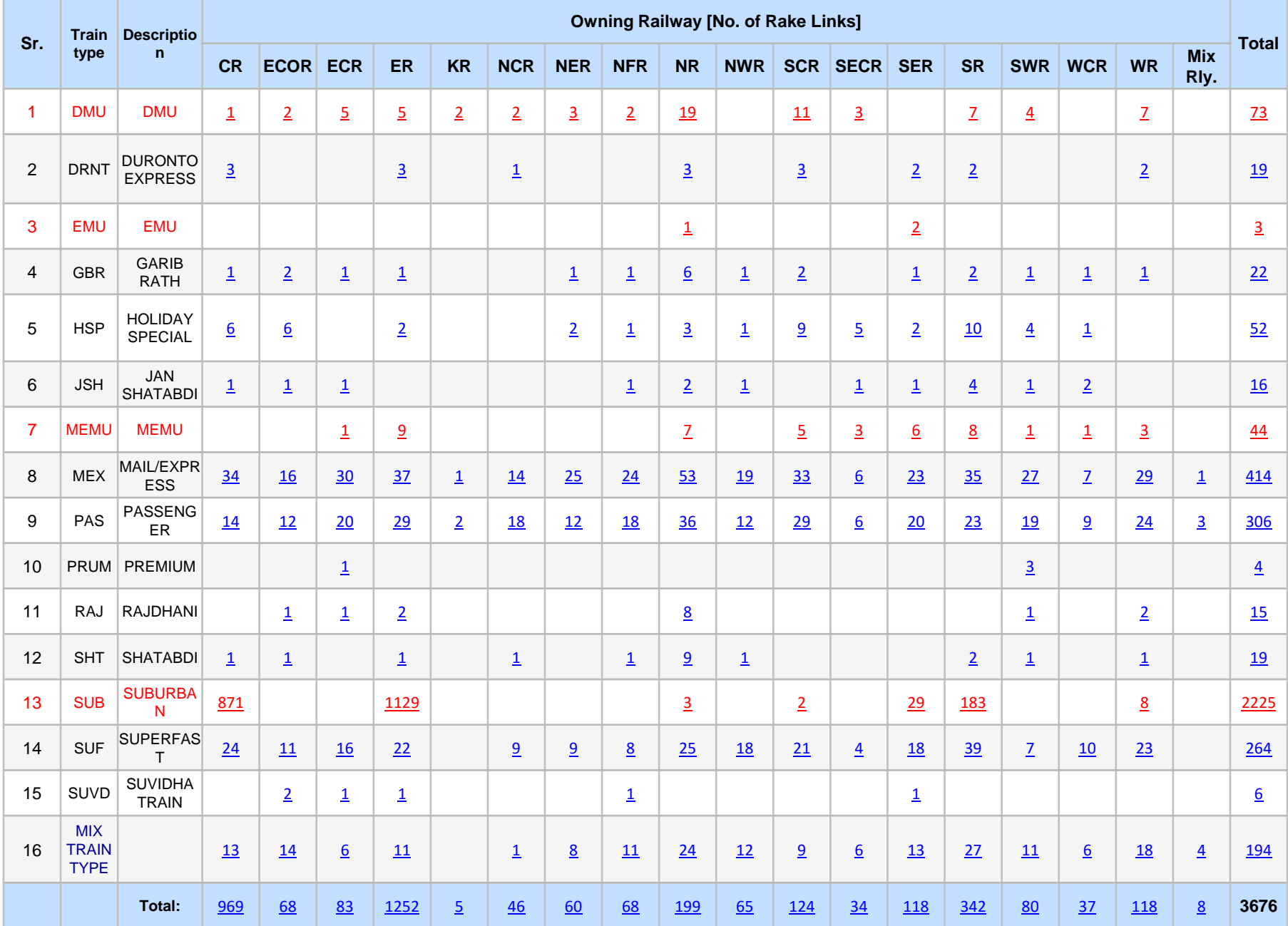

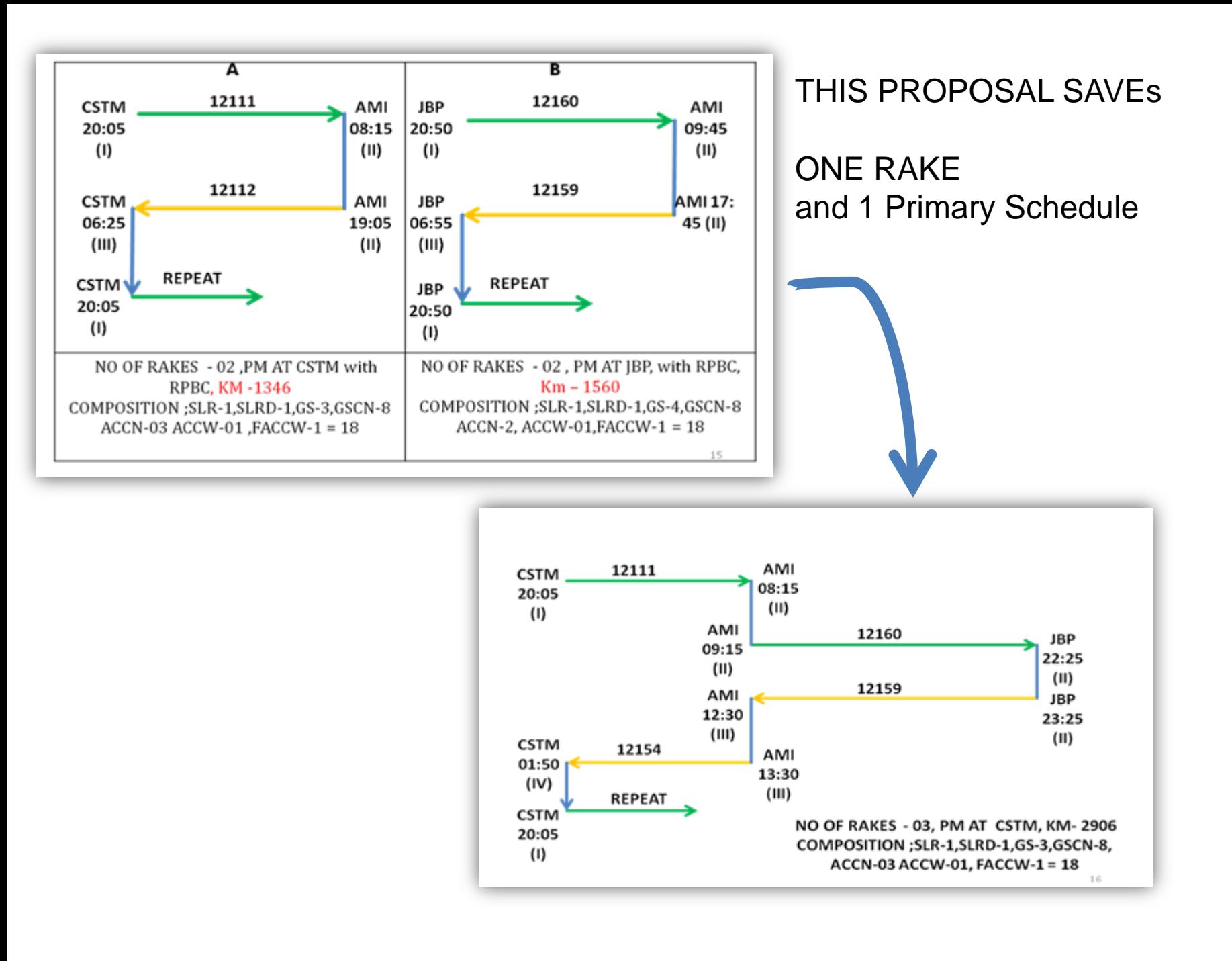

### Rajdhani Example (Project in NAIR by Gr B Foundation Prog.)

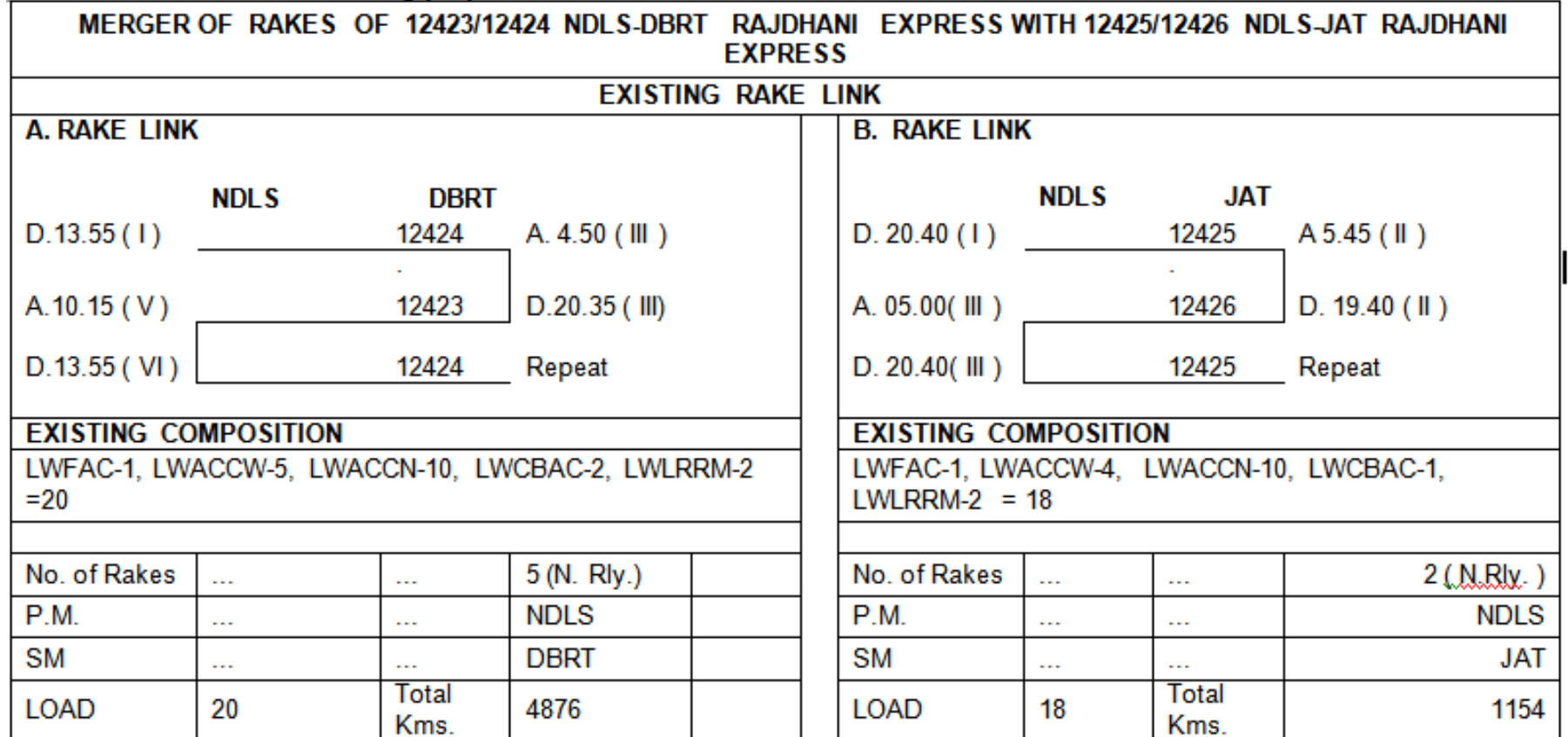

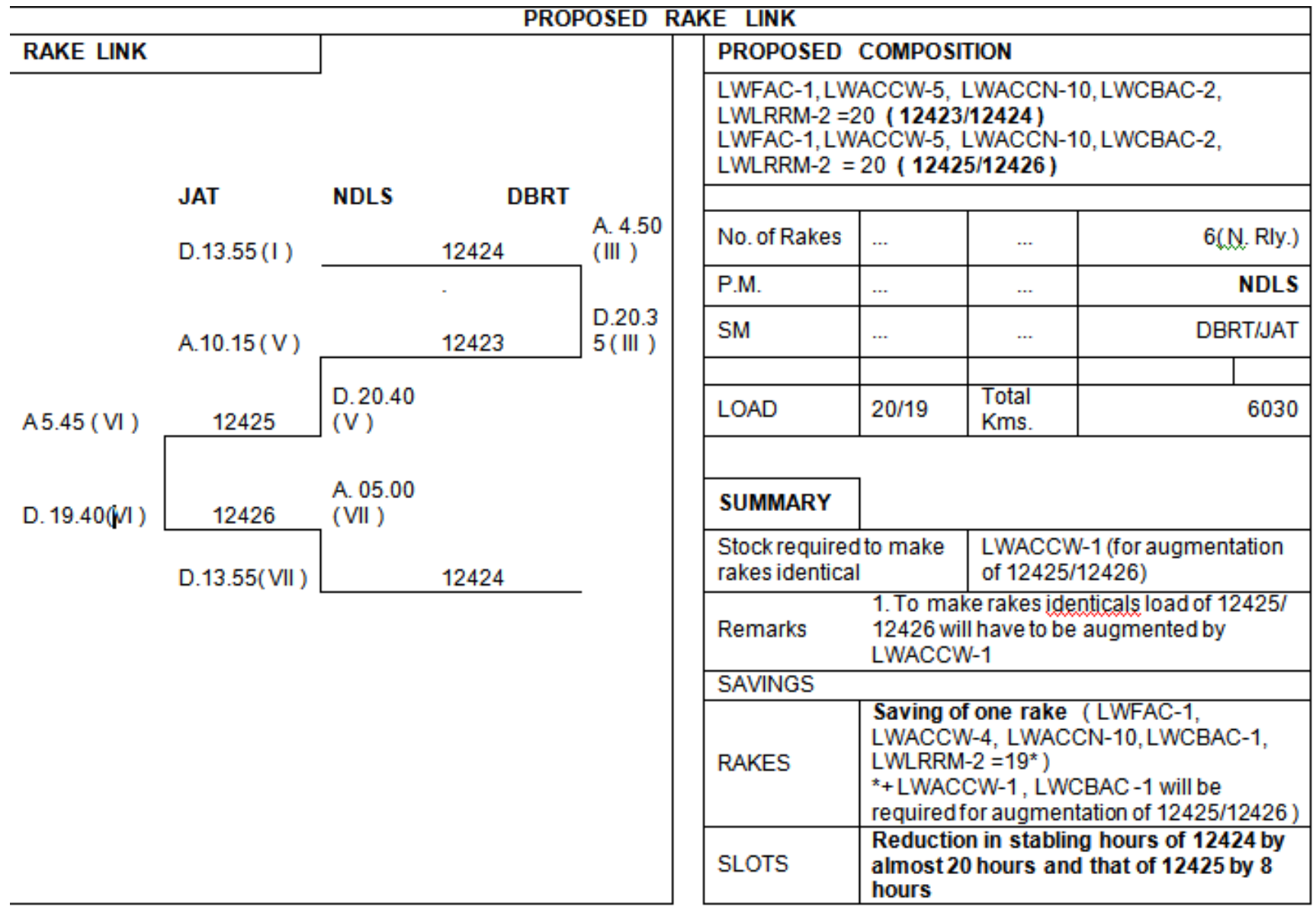

### This has been implemented

## Rake link Project

### **Challenges**

- Rake composition to be made uniformeconomics to be understood
- Capacity of Depots to be reassessed
- Development work in existing depots to be identified
- Conditions of FOG, disruptions to be simulated, so that ROBUST plan is made.

### **CREW LINKS- TRICKY AREA**

Decision Support System to Make Crew Links by MATHOLOGIC Company by a former Railway **Officer** 

## Crew Scheduling - Objectives

- To optimize total Crew needs
- To minimize excess out of station rest
- To maximize head quarter rest
- To adhere existing business rules related to periodic rest, head quarter rest, out station rest, sign on and sign off

### Contextual Need

Each and every train, how it is worked by different crew lobbies, is a subject of discussion. Thus software should be able to evaluate the impact of different alternatives. This will help in accepting best possible alternative.

### Stakeholders Needs

More time with family, minimum out-station rest, more long trips and more mileage

New links should not lead to transfer of crew, equitable distribution of trains between divisions

Slight delay in trains should not lead to link break, the less the crew the better it is

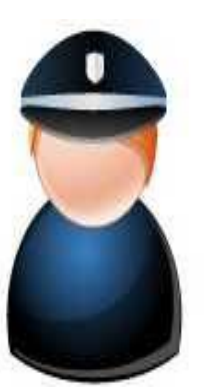

# Crew Scheduling - Complexities

- The Local factors which are difficult to capture and specify beforehand
- Manual planning in any division which has 200 crew sets, 600 round trips per week and 1200 driving sections (one way journeys) is extremely difficult job for the planner
- Study to check the impact of any new idea, say extending the crew run on two three trains which affect the links on adjacent divisions also increases the complexity further
- Adherence to zonal or divisional boundaries for creating driving sections, makes the links inefficient. One should be able to calculate the impact of such things
- Resistance for change in the organization, the optimization method and application software can help to overcome that by facilitating a dialogue

### Research involved in making DSS

- Various methods exist in research literature to partially solve it, none of them can be directly applied in Indian Railways' context
- Modeling the crew problem in nice mathematical equations is extremely difficult
- We have tested many approaches for their practicality in Indian context
- Negotiations with adjacent divisions and drivers add to complexity which must be assisted by the method and application

## Crew Scheduling - Problem

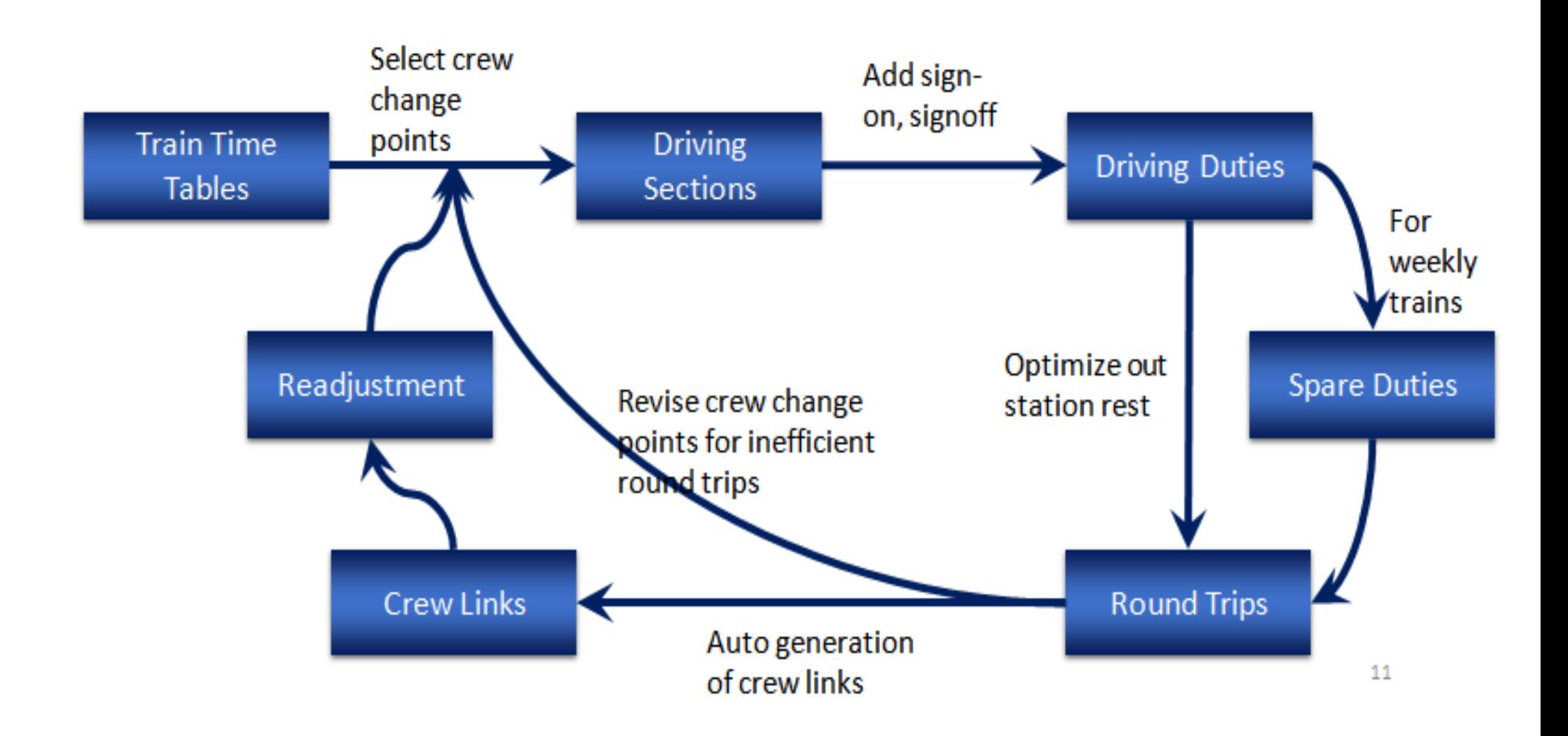

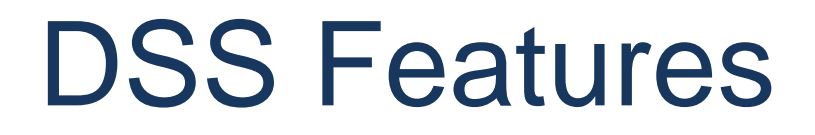

- Accessible over internet from anywhere
- Very interactive User Interface
- Rational for each and every decision and that is exposed to the user
- Sub-Optimal solutions can be arrived at to suit the context
- Cloud based application which ensures very high availability

### **TRIAL RESULTS OVER NR-MAIL EXPRESS CREW LINKS**

### Results of Trial over Mail Express Crew Links in Northern Railway

1. Zero Based Plan (done)

2. Improvement Plan (under Progress may'16)

# Results of Zero Base Planning

### Method

- All India Time table of mail express trains was taken. To Identify the trains which can be worked by NR crew we selected all the mail express trains which touch any of the given stations
	- JAT, PTK, JUC, LDH, ASR, FZR, BTI, UMB, SRE, KLK, CDG, DDN, HW, MB, BE, MTC, FD, PBH, SLN, BSB, PRG, (LKO and CNB both together)
- Following trains were excluded
	- Trains originating in Delhi Region and Going towards Jaipur, Kota, Jhansi or Kanpur
	- Trains originating in LKO, LJN and going towards GKP (assuming they will be run by NE crew)
	- Trains originating in BSB and going towards GKP or MGS (assuming they would be run by NE and ER crew)
	- All the trains which touch CNB and LKO both were considered.

# Results of Zero Base Planning

### Method…2

- All the major stations were taken as potential candidates for crew booking points
- The ideal crew run was taken as 6 to 8 hours journey but if it reaches a major crew booking point in 9 hours than it was allowed. 30 minutes was taken for sign on and 30 minutes for sign off. We assumed all crew are duel crew and all of them can run diesel or electric trains
- A train was assigned to a crew lobby at either end of driving section based on minimum excess out station rest principle
- In some cases in weekly trains the crew performed two train journeys and a spare journey. Spare journey was never allowed to work daily trains

### 32.08% more output per crew

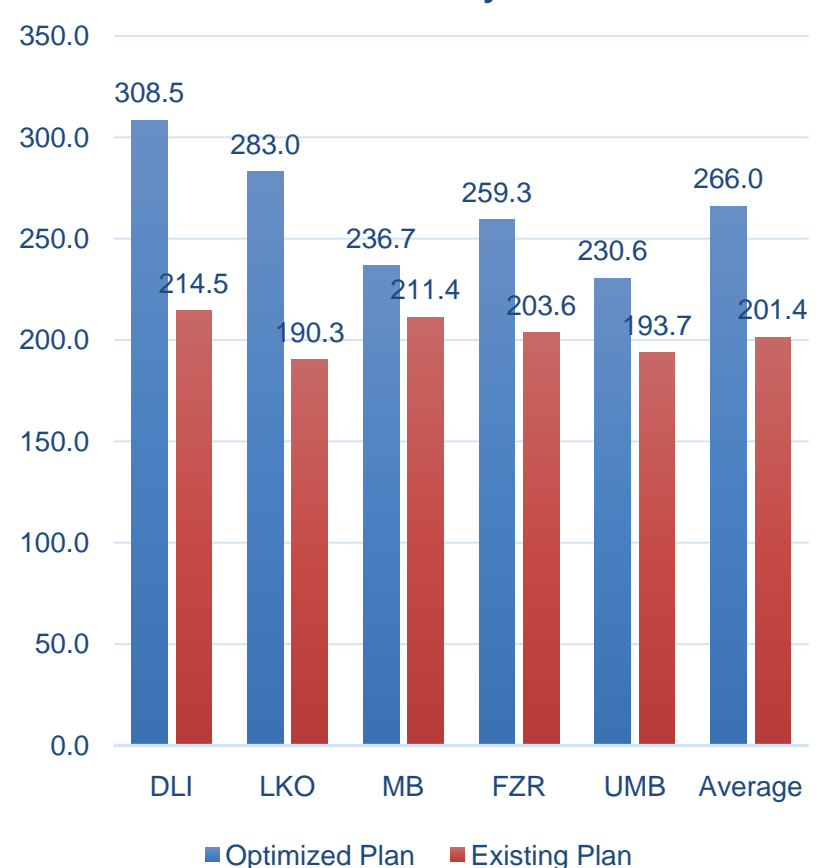

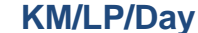

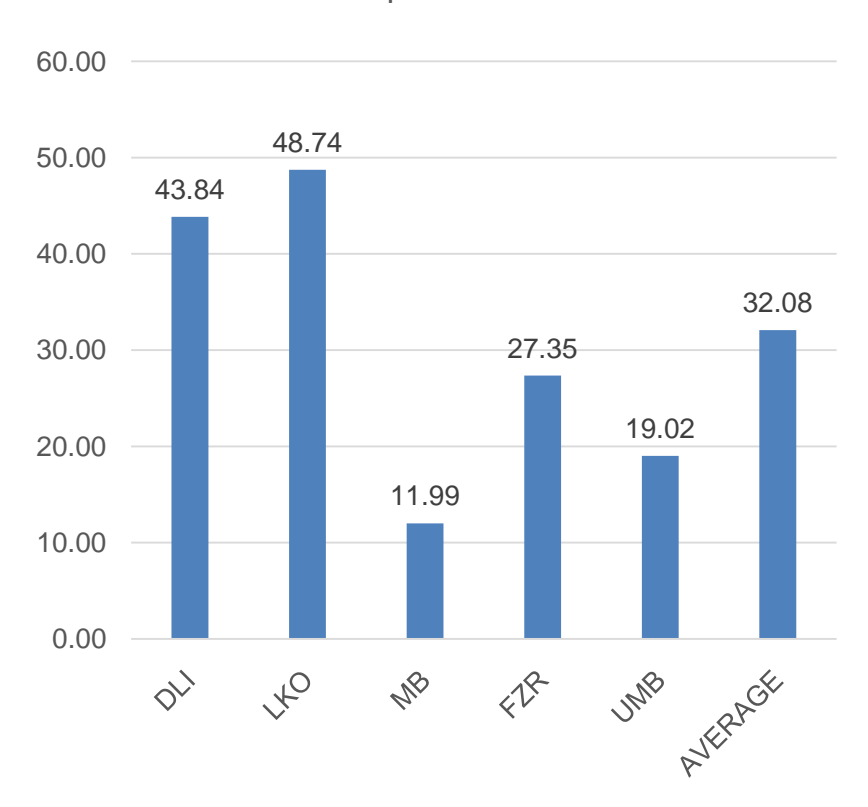

% Improvement

## Duty Hours per 14 days

• 18.09% more utilization in duty hours

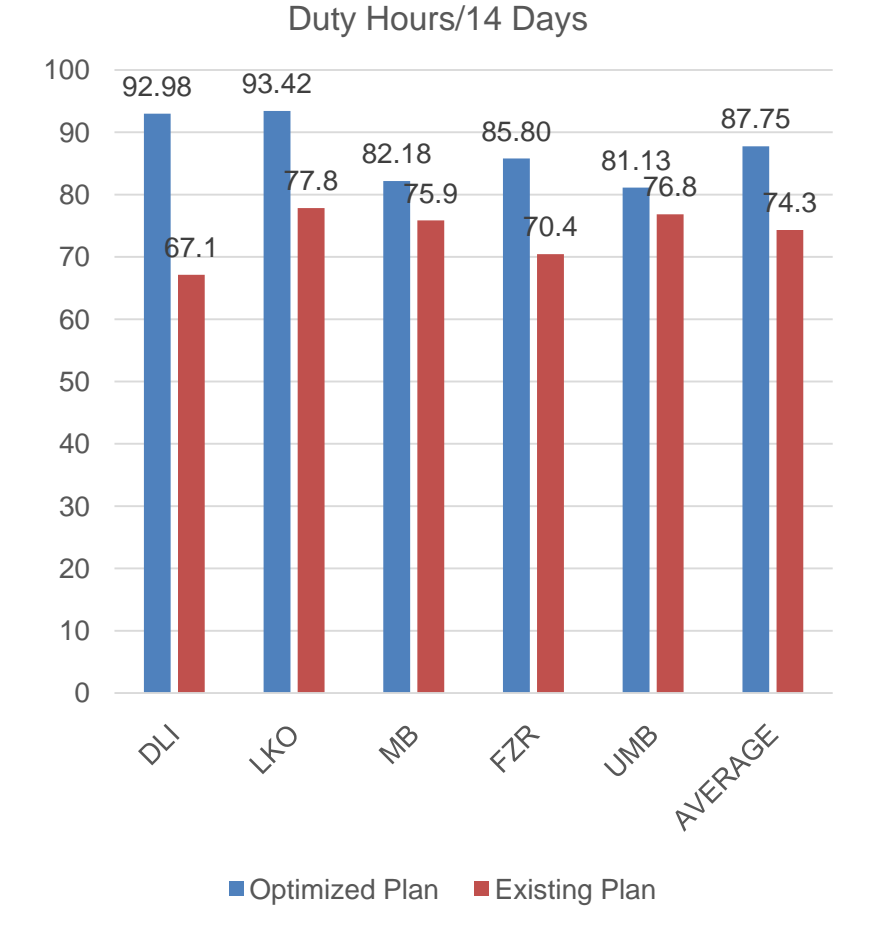

## Number of crew sets

- Optimized Plan needs 638 crew to run 1187894 driver KM per week.
- In current links 779 crews run 1098153 driver KM per week
- To run same KM we would need 590 crew at optimized rate thus a saving of 189 crew.

 $%$ saving = 24.28

\* In DLI Division 83 crew does not include electric crew. KM mismatch also due to data unavailability.

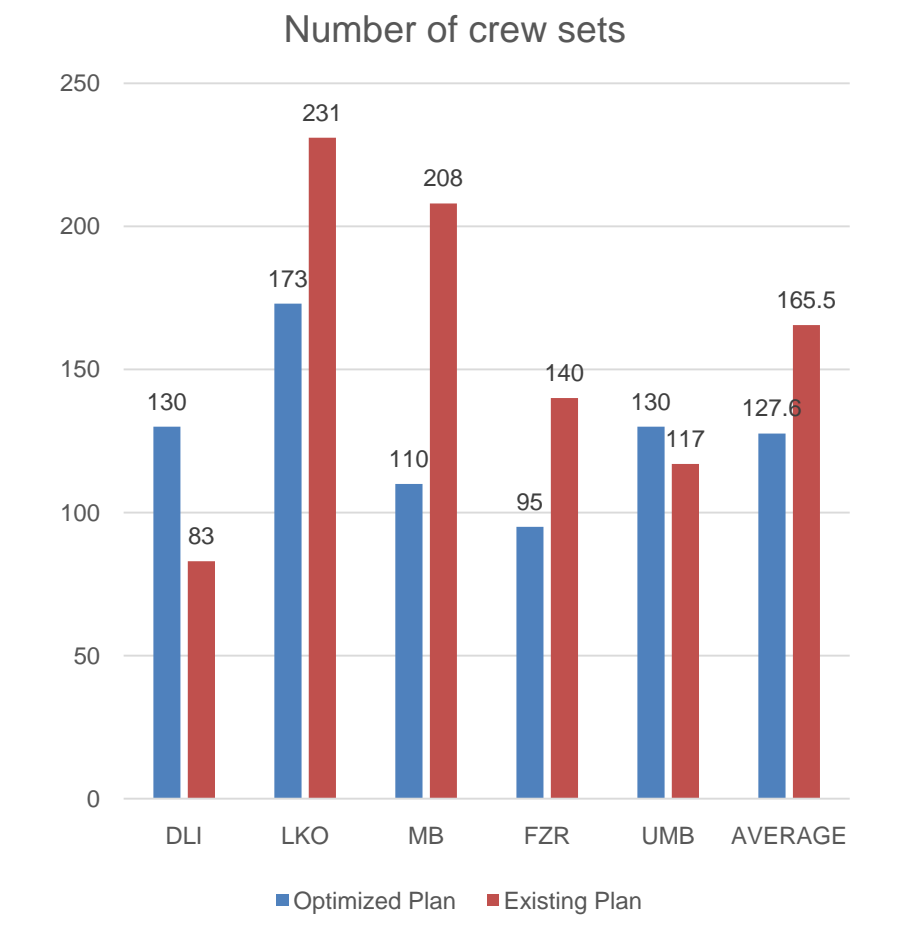

## Financial Benefit

- Estimating the INR Benefit Per Crew Set
	- Leave Reserve-15%, Training Reserve-15% (Total 30%)
	- Salary per crew set per year(1 Mail Express Driver + 1 Mail Express Guard+ 1Senior Assistant Driver)= 12+12+6=30Lacs
	- Perks per person per year House (HRA-30%), medical, Pass/PTO= 4lacs
	- Total per crew set per year= 42 Lacs
	- Plus pension (30%)= 54.6 Lacs/year.
	- One LI for 25 driver and assistant drivers, one DTI for 50 Guards. Thus overhead of LI and DTI per crew set- 4% LI and 2% DTI
	- Administrative overhead per employee- 5%
	- Thus if we save 1 crew sets in planning, we save 1 X 1.3(LR+TR) X 54.6 (salary + perks + pension) X 1.06 (LI+DTI) X 1.05 (Admin Overheads) Lacs
		- = 79 Lacs per year.
- Total Rs. Saving for 189 crew  $= 149.3$  Cr per year. (this excludes passenger trains of NR)
	- Less time in running rooms will reduce running room operating cost which is not calculated

## Next steps as per Mathologic

- We will input all the crew change point data for MB, DLI and LKO divisions. Then we will be in a position to give precise improvement advice for all the divisions.
- Software is available for use by Railways.
- We can make a zero base plan for all Indian Railways, the way we have done for northern railway. This will give us upper limit on utilization of crew.
- We are sure that on all India basis we should be able to save more than 1000 crew sets which should save 790 crore Rs per year. It is like 2 Cr per day or like price of 56 Locomotives. Every week we can buy a new locomotive with that money.
- IIM Calcutta is interested to write a case study on crew link optimization exercise. This will be useful to record the learnings from this innovative work which will help other such innovative works in railways. This will also improve the image of the railways.

### **Contact**

[manish@mathologic.com](mailto:manish@mathologic.com) 9481578871 080-41205410 [www.mathologic.com](http://www.mathologic.com/)

## Challenge of Railways

- Local optimization is done manually and the larger picture is missed.
- [https://en.wikipedia.org/wiki/Greedy\\_algorithm](https://en.wikipedia.org/wiki/Greedy_algorithm)

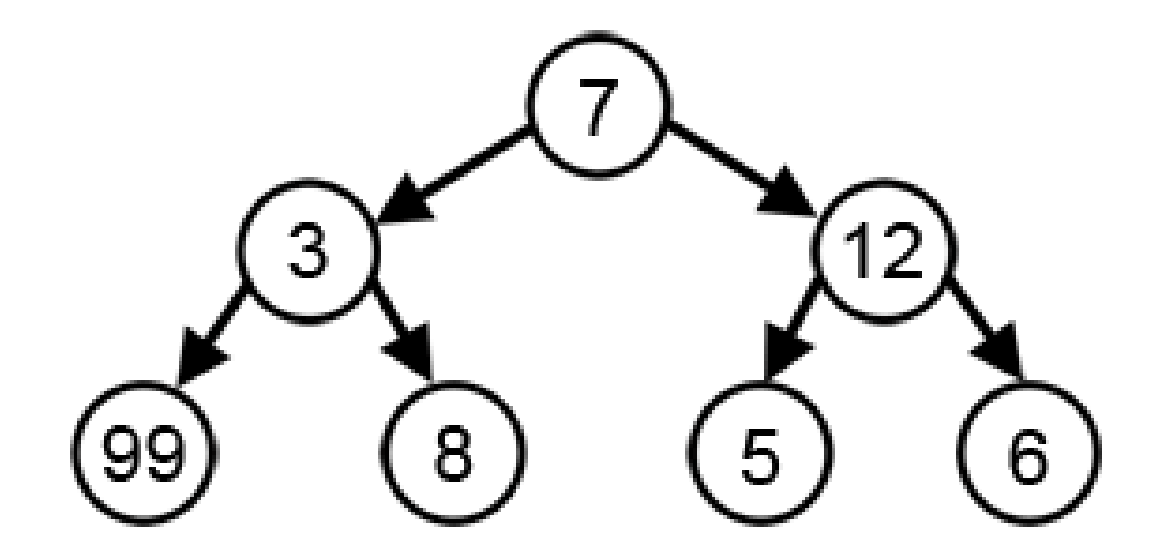

### Discussion….

### Possibility of Optimization in other areas

- Use DEMU/EMU for short distance Passenger Trains
- Where to locate DEMU/EMU sheds
- Location of Freight Hubs/ICDs
- Location of Loco and Coach Maintenance Sheds Capacity assessment
- Time Tabling
- Empty Wagon movement and fare structure
- Mega Block Planning
- etc. etc.

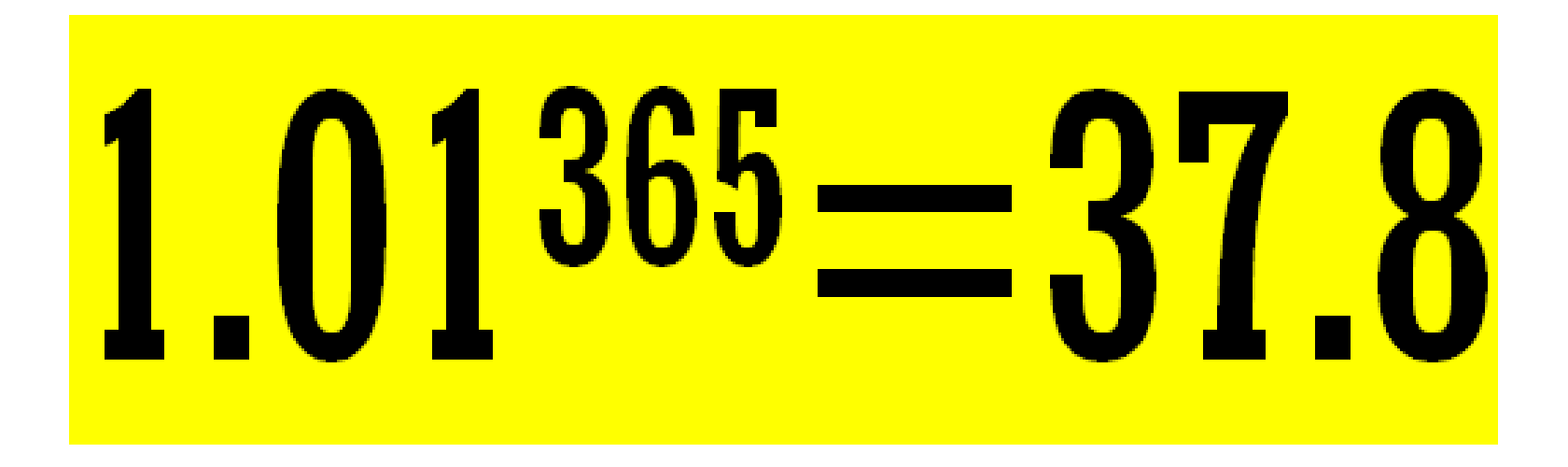

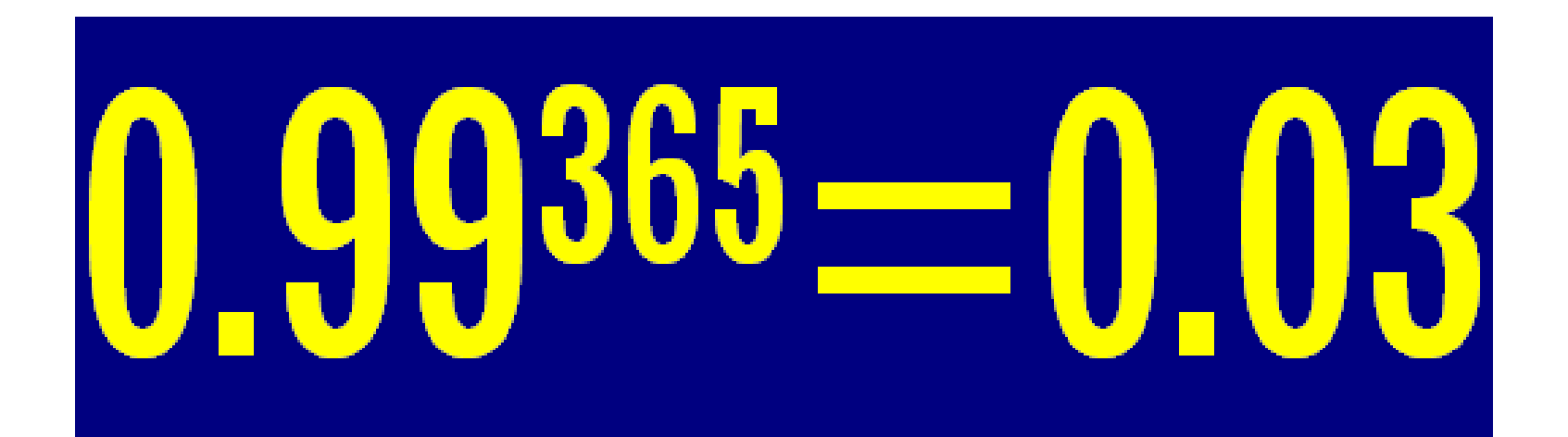

The power of increment

#### Rajnish Kumar

Email [rajnish.kumar1@gov.in](mailto:rajnish.kumar1@gov.in) or [rajnishkumar1971@gmail.com](mailto:rajnishkumar1971@gmail.com) Linkedin [Rajnish Kumar](https://in.linkedin.com/in/rajnishkumarir)

Official Website of IR: <http://www.indianrailways.gov.in/> Knowledge Portal of IR:<http://www.kportal.indianrailways.gov.in/>

End of Document